## **1. Tubing**

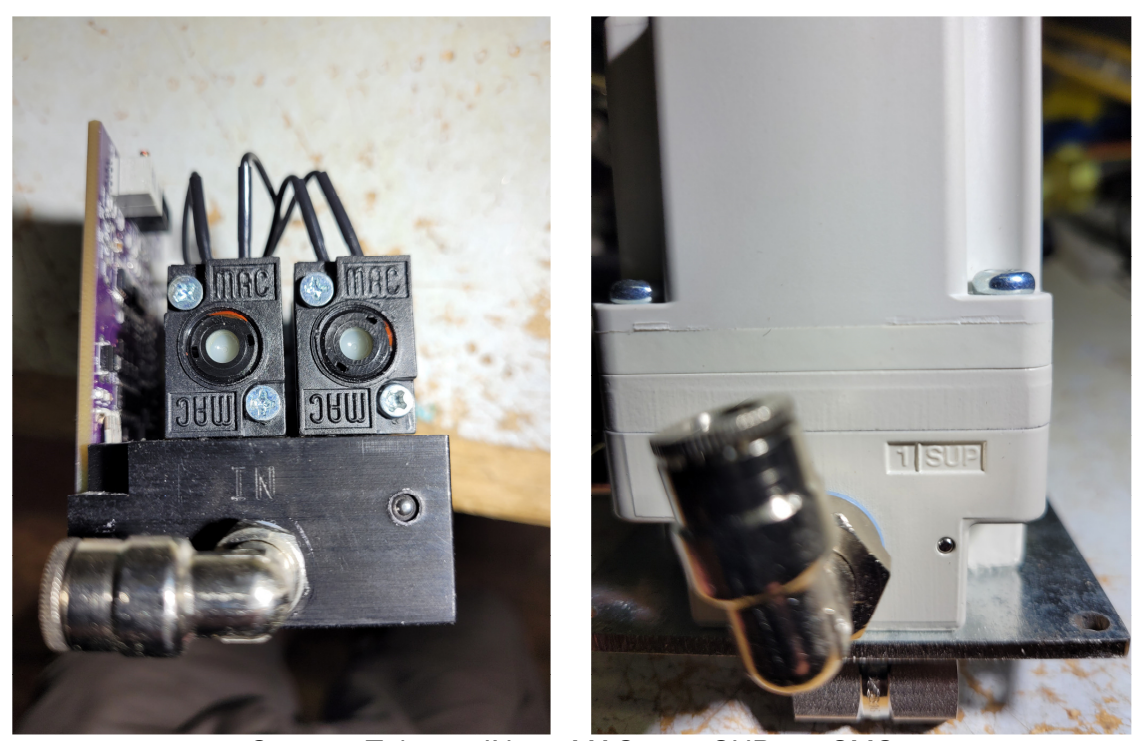

Connect Tube at "IN" on MAC to "1 SUP" on SMC

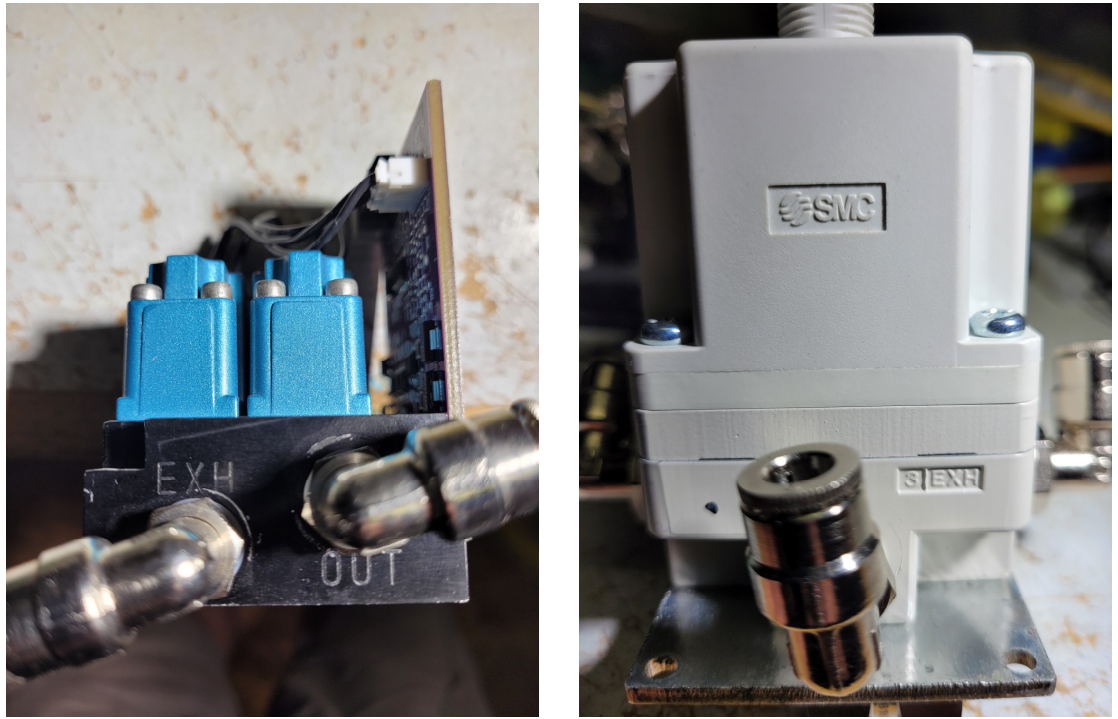

Connect Tube at "EXH" on MAC to "3 EXH" on SMC

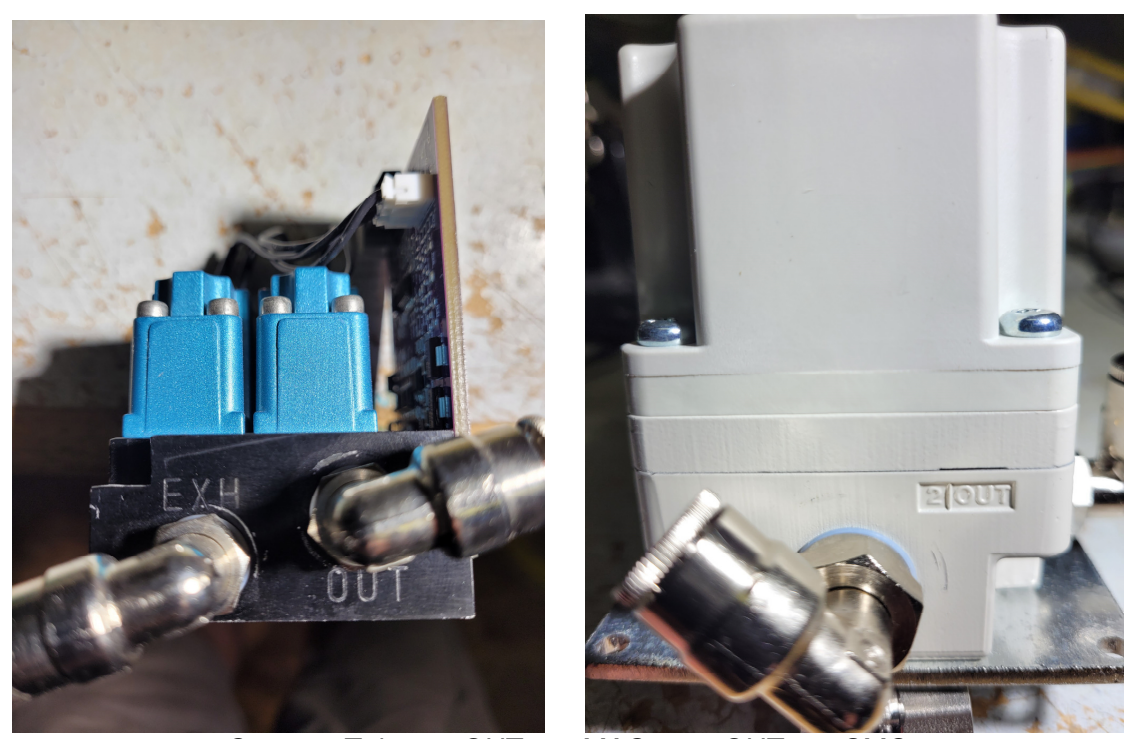

Connect Tube at "OUT" on MAC to "2 OUT" on SMC

## **2. Wiring**

On the SMC cable connect:

Brown Wire to 24VDC Blue Wire to 0VDC White Wire to A1 Black Wire not used

## **3. Calibration**

The unit is calibrated at the factory. If it needs to be adjusted follow these steps

- Hold "UNLOCK" button until "LOC" flashes on display

- Press "S" button until "unL" appears

- Press "S" button twice until "F\_2" appears - Use the Arrow Up (Lock) and Arrow Down (Unlock) buttons to adjust the MAX pressure - For ServoJet / ServoSpray / ServoSonic set to 50psi.

Confirm that the Analog Control Voltage is correct. Set the tank pressure to 25psi on the machine software. With a voltmeter set to DC Volts, measure the voltage between A1 and 0V.

25 psi =  $5.0 V$ 50 psi =  $10.0 V$ 

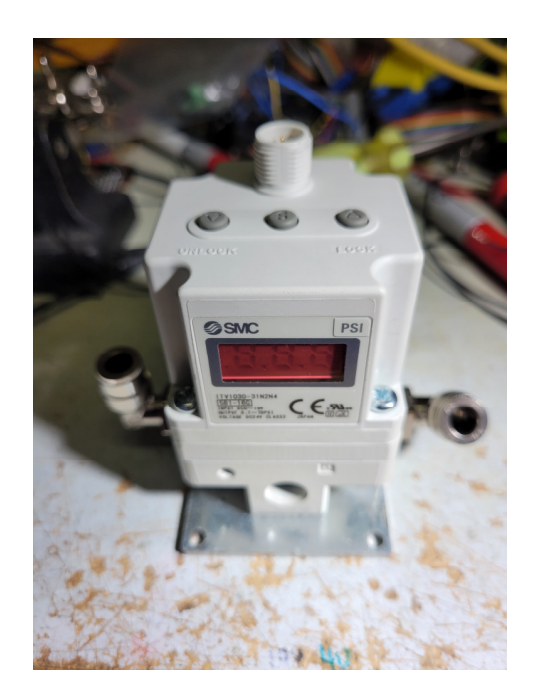